# **QuickCheck**

**Malte Heins und Stefan Wahlen**

# **Einführung: QuickCheck**

Überprüfung der Korrektheit von Programmen

Formaler Beweis bei größeren Programmen in der Regel zu aufwendig

Automatisierte Massentests leistungsfähiger als manuelle Einzeltests

Erzeugung von zufälligen Testdaten anhand formaler Spezifikationen

### Einfache Eigenschaft:

prop PlusAssociative x y z =  $(x + y) + z$  == x + (y + z)

#### Testen der Eigenschaft:

*quickCheck* prop\_PlusAssociative

#### Wichtig: Typsignatur!

prop\_PlusAssociative :: Integer -> Integer -> Integer -> Bool

#### Sortiertes Einfügen in Listen

prop InsertOrdered x  $xs =$  ordered (insert x  $xs$ )

#### Warum schlägt dies fehl?

### Sortiertes Einfügen in Listen

prop InsertOrdered x  $xs =$  ordered (insert x  $xs$ )

#### Warum schlägt dies fehl?

Test funktioniert nur, wenn auch die Liste, in die eingefügt werden soll, sortiert ist

#### Test nur mit sortierten Listen

### Vorbedingung:

prop InsertOrdered x  $xs =$  ordered xs ==> ordered (insert x xs)

#### Generator:

prop InsertOrdered  $x =$  forAll orderedList \$

\xs -> ordered (insert x xs)

type *Queue* a = [a] empty = *[]* add  $x q = q + [x]$  $isEmpty q = null q$ front  $(x:q) = x$ remove  $(x:q) = q$ 

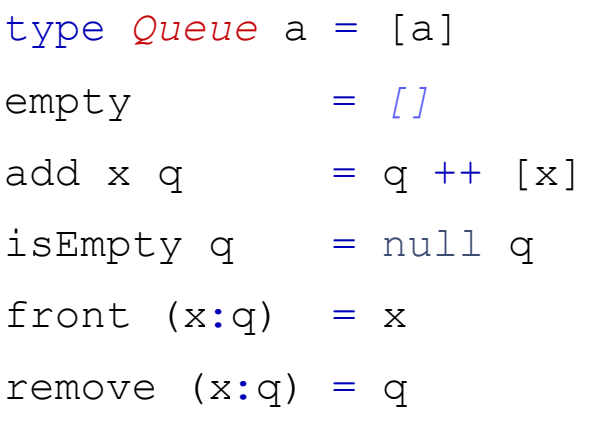

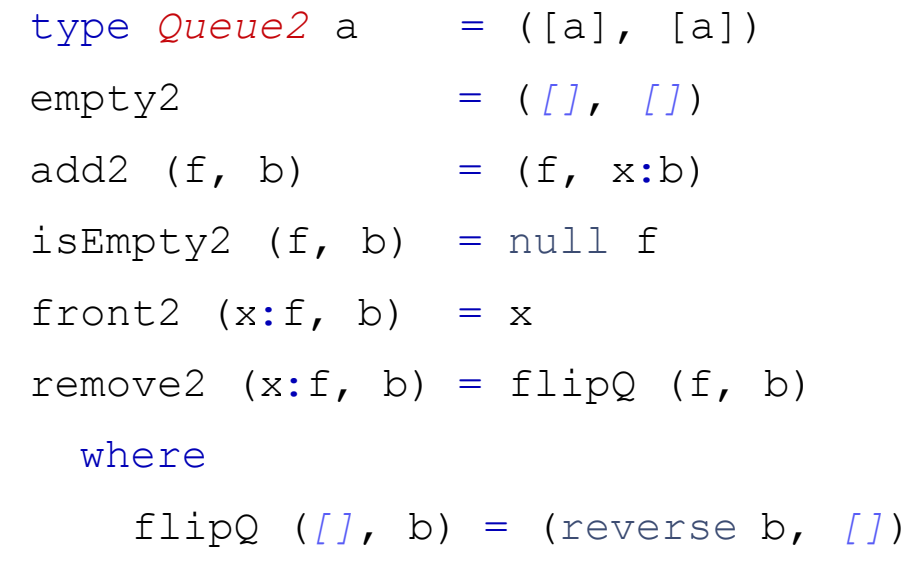

 $f\text{lipQ}$  q = q

Was benötigen wir, um die beiden Implementierungen auf Gleichheit zu prüfen?

#### Was benötigen wir, um die beiden Implementierungen auf Gleichheit zu prüfen?

retrieve :: Queue2 Integer -> Queue Integer

retrieve  $(f, b) = f +$  reverse b

#### Was benötigen wir, um die beiden Implementierungen auf Gleichheit zu prüfen?

prop\_empty = retrieve empty2 == empty prop add  $x q$  = retrieve (add2 x q) == add x (retrieve q) prop isEmpty  $q = i$ sEmpty2  $q == i$ sEmpty (retrieve q) prop front  $q =$  front2  $q ==$  front (retrieve q) prop remove  $q$  = retrieve (remove2 q) == remove (retrieve q)

Invariante: Der Beginn der Queue ist nur dann leer, wenn auch das Ende der Queue leer ist

invariant  $(f, b) = not$  (null f) || null b

Invariante: Der Beginn der Queue ist nur dann leer, wenn auch das Ende der Queue leer ist

invariant  $(f, b) = not (null f) || null b$ 

- prop\_empty = retrieve empty2 == empty
- prop add  $x q = invariant q ==$

retrieve (add2 x q) == add x (retrieve q)

prop isEmpty  $q =$  invariant  $q ==$ 

isEmpty2 q == isEmpty (retrieve q)

- prop front  $q =$  invariant  $q ==$  front2  $q ==$  front (retrieve q)
- prop remove  $q = invariant q == >$

retrieve (remove2 q) == remove (retrieve q)

front2 und remove2 dürfen nicht mit leeren Listen getestet werden

#### front2 und remove2 dürfen nicht mit leeren Listen getestet werden

prop front  $q =$  invariant q && not (isEmpty2 q)  $\Rightarrow$  front2 q == front (retrieve q)

prop remove  $q =$  invariant q && not (isEmpty2 q)

 $\Rightarrow$  retrieve (remove2 q) == remove (retrieve q)

#### Produzieren die Operationen überhaupt korrekte Queues?

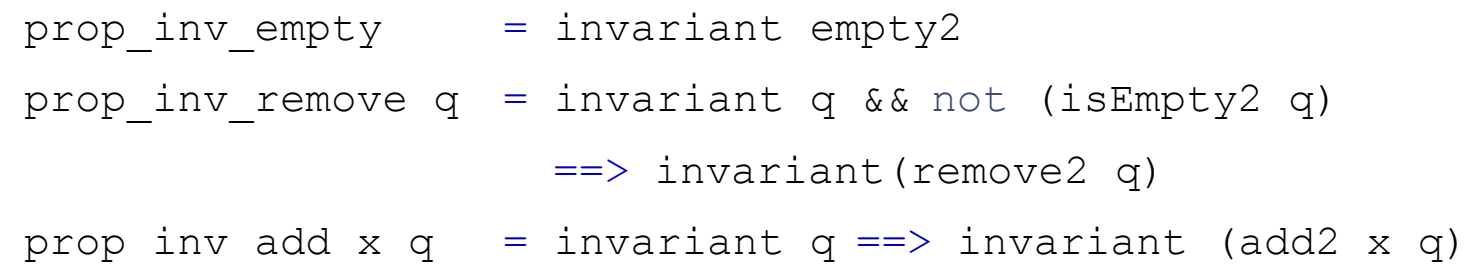

add2  $(f, b)$  =  $(f, x:b)$ 

Was läuft bei add2 falsch?

add2  $(f, b)$  =  $(f, x:b)$ 

#### Was läuft bei add2 falsch?

add2 fügt am Ende der Liste an und entspricht bei leeren Listen nicht der Invarianten

alt:  $add2(f, b) = (f, x:b)$ 

#### Was läuft bei add2 falsch?

add2 fügt am Ende der Liste an und entspricht bei leeren Listen nicht der Invarianten

 $\Rightarrow$  add2 x (f,b) = flipQ(f, x:b)

#### Algebraische Spezifikationen

prop isEmpty2 q = invariant q ==> isEmpty2 q == (q == empty2)

prop front empty  $x =$  front2 (add2 x empty2) == x

prop front add x q = invariant q && not (isEmpty2 q)  $\Rightarrow$  front2 (add2 x q) == front2 q

prop remove empty  $x =$  remove2 (add2 x empty2) == empty2

prop remove add x q = invariant q && not (isEmpty2 q)  $\Rightarrow$  remove2 (add2 x q) == add2 x (remove2 q)

Ist prop\_remove\_add wirklich falsch?

Ist prop\_remove\_add wirklich falsch? Nein, die Queues sind äquivalent

#### Ist prop\_remove\_add wirklich falsch? Nein, die Queues sind äquivalent

q `equiv` q' = invariant q && invariant q' && retrieve q == retrieve q'

#### Ist prop\_remove\_add wirklich falsch? Nein, die Queues sind äquivalent

q `equiv` q' = invariant q && invariant q' && retrieve q == retrieve q'

prop remove add x q = invariant q && not (isEmpty2 q)  $\Rightarrow$  remove2 (add2 x q) `equiv` add2 x (remove2 q)

Als Vorbedingung ist 'equiv' leider nicht pratikabel.

Es werden zwei zufällig Queues erzeugt und stets nur äquivalente benutzt.

Das ist jedoch sehr unwahrscheinlich.

Bisher Vorbedingung: Viele Testfälle werden erstellt und werden am Ende gar nicht benutzt.

Nun Generatoren:

Es werden explizit korrekte Testfälle generiert.

```
equivQ :: Queue2 Integer -> Gen (Queue2 Integer)
equivQ q = do k <- choose (0, 0 \text{ max} (n-1)) return (take (n-k) els, reverse(drop (n-k) els))
               where
                 els = retrieve q
                  n = length els
```
### Vorbedingung:

prop add equiv q q'  $x = q$  `equiv` q' ==> add2 x q `equiv` add2 x q'

#### Generator:

prop add equiv q q'  $x =$  invariant q  $\Rightarrow$  forAll (equivQ q)  $\frac{1}{2}$  \q' -> add2 x q `equiv` add2 x q'

#### Verzweigungen

-- ein zufällig bestimmter Generator oneof :: [Gen *a*] -> Gen *a* oneof = frequency . map  $(\xrightarrow x \rightarrow (1,x))$ 

-- mit Gewichtung der Wahrscheinlichkeiten frequency :: [(Int, Gen *a*)] -> Gen *a*

#### ...und viele mehr

# **Generatoren für eigene Datentypen**

QuickCheck definiert Generatoren für alle eingebauten Datentypen in Haskell

Eigene Datentypen müssen Instanzen der Klasse *Arbitrary* sein, damit QuickCheck Testdaten für diese erzeugen kann

### **Beispiel: Eigener Datentyp**

data *Tree* a = *Leaf* | *Branch* (*Tree* a) a (*Tree* a)

#### Höhere Gewichtung der Zweige, um triviale Bäume zu vermeiden:

```
instance Arbitrary a => Arbitrary (Tree a) where
   arbitrary = frequency [
                       (1, return Leaf),
                        (3, liftM3 Branch arbitrary arbitrary arbitrary)
\mathbb{R}^n , we have the set of \mathbb{R}^n
```
### **Beispiel: Eigener Datentyp**

data *Tree* a = *Leaf* | *Branch* (*Tree* a) a (*Tree* a)

#### Höhere Gewichtung der Zweige, um triviale Bäume zu vermeiden:

```
instance Arbitrary a => Arbitrary (Tree a) where
     arbitrary = frequency [
                                             (1, return Leaf),
                                             (3, liftM3 Branch arbitrary arbitrary arbitrary)
\sim 100 \sim 100 \sim 100 \sim 100 \sim 100 \sim 100 \sim 100 \sim 100 \sim 100 \sim 100 \sim 100 \sim 100 \sim 100 \sim 100 \sim 100 \sim 100 \sim 100 \sim 100 \sim 100 \sim 100 \sim 100 \sim 100 \sim 100 \sim 100 \sim
```
#### Problem: Viele Bäume terminieren nicht

### **Beispiel: Eigener Datentyp**

data *Tree* a = *Leaf* | *Branch* (*Tree* a) a (*Tree* a)

#### Beschränkung der Baumgröße:

```
instance Arbitrary a => Arbitrary (Tree a) where
  arbitrary = sized arbTree
```

```
arbTree 0 = return Leaf
arbTree n \mid n > 0 = frequency
                       (1, return Leaf),
                       (3, liftM3 Branch shrub arbitrary shrub)
 ]
    where
```

```
 shrub = arbTree (n `div` 2)
```
### **Teststatistiken**

#### Definition von Eigenschaften zur Bewertung der **Testfälle**

prop InsertOrdered :: Integer -> [Integer] -> Bool prop InsertOrdered x  $xs =$  ordered  $xs ==$ trivial length  $xs \leq 2$ ) \$ ordered (insert x xs)

```
-- vorgegeben:
trivial p = classify p "trivial"
```
### **Teststatistiken**

#### Definition von Eigenschaften zur Bewertung der **Testfälle**

prop InsertOrdered :: Integer -> [Integer] -> Bool prop InsertOrdered x  $xs =$  ordered  $xs ==$ classify null xs) "empty lists" \$ classify length  $xs == 1$ ) "unit lists"  $$$ ordered (insert x xs)

### **Teststatistiken**

### Kategorisierung der Testergebnisse

prop InsertOrdered :: Integer -> [Integer] -> Bool prop InsertOrdered x  $xs =$  ordered xs ==> collect (length xs) \$

ordered (insert x xs)

### **Fazit**

#### QuickCheck als Hilfe zum Verifizieren

#### Fehlende Vorbedingungen und Invarianten werden erst beim Testen entdeckt

Einfaches Generieren von zufälligen Testfällen

Testen einzelner Funktionalitäten

### **Noch Fragen?**

### **Noch Fragen?**

# Danke für Eure Aufmerksamkeit!